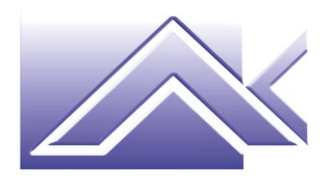

**AKTIVA S.r.l.** Consulenza aziendale Formazione professionale Marketing

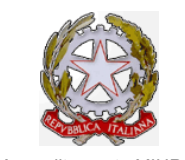

*Accreditamento MIUR con Decreto del 13/07/2004 quale soggetto che offre formazione ai sensi del D.M. n. 177/2000 e Direttiva 170/2016*

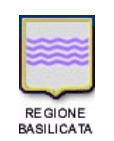

*Accreditamento con D.D. n. 1364 del 11/12/2003 e D.D. n. 01082 del 02/12/2013* 

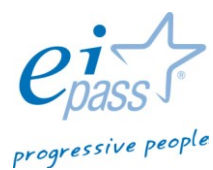

Ei-Center Master per il rilascio della certificazione informatica EIPASS

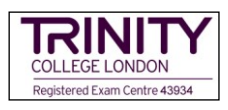

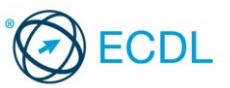

## **CORSO DI FORMAZIONE PER IL PERSONALE DOCENTE**

## Titolo **USO A FINI DIDATTICI DELLA L.I.M.**

**(***Lavagna Interattiva Multimediale***)** 

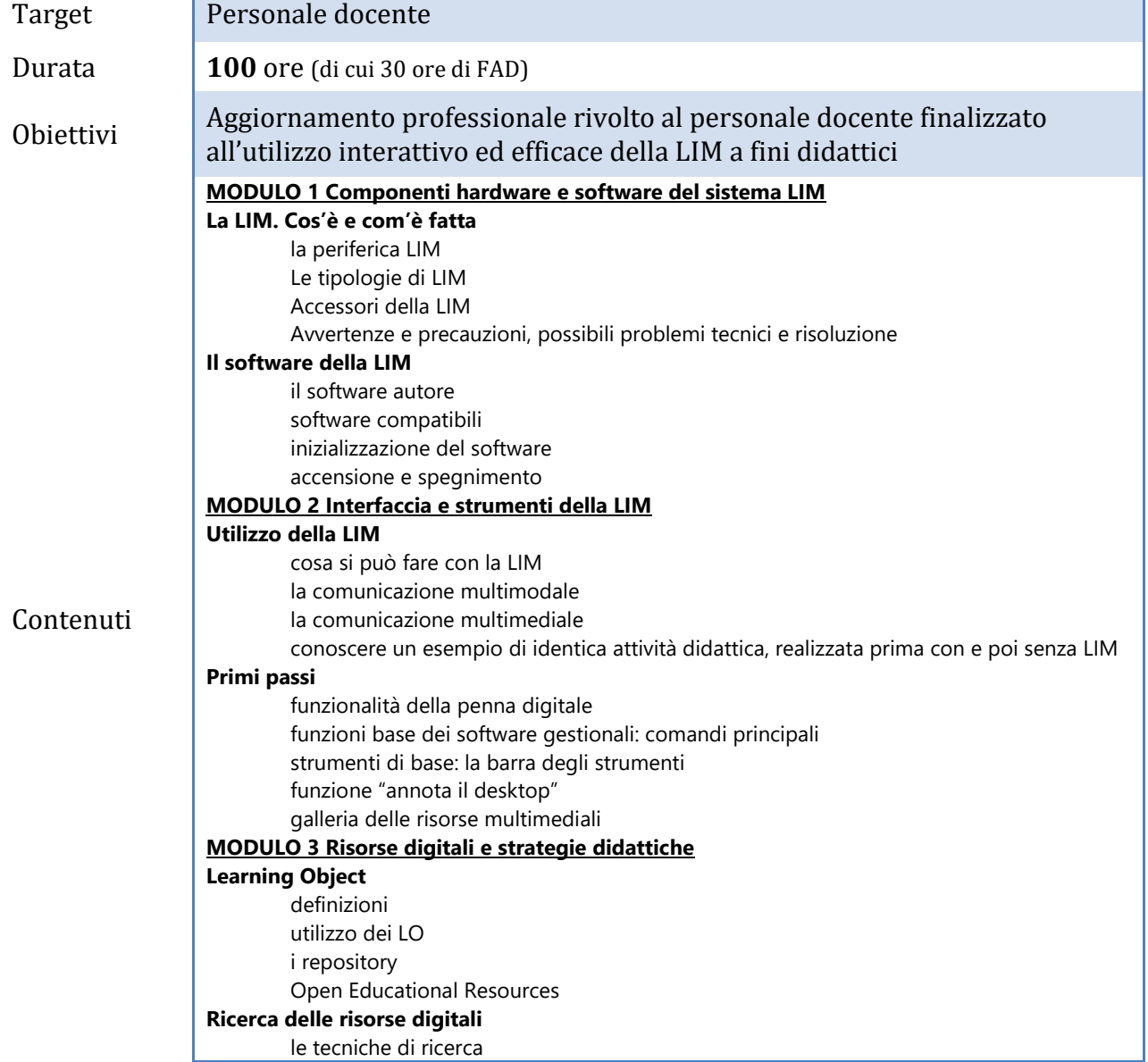

**\_\_\_\_\_\_\_\_\_\_\_\_\_\_\_\_\_\_\_\_\_\_\_\_\_\_\_\_\_\_\_\_\_\_\_\_\_\_\_\_\_\_\_\_\_\_\_\_\_\_\_\_\_\_\_\_\_\_\_\_\_\_\_\_\_\_\_\_\_\_\_\_\_\_\_\_\_\_\_\_\_\_\_\_** 

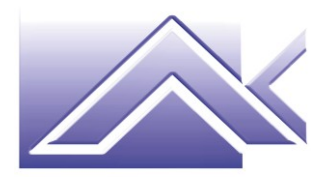

**AKTIVA S.r.l.** Consulenza aziendale Formazione professionale **Marketing** 

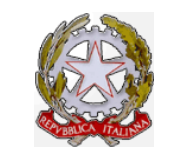

*Accreditamento MIUR con Decreto del 13/07/2004 quale soggetto che offre formazione ai sensi del D.M. n. 177/2000 e Direttiva 170/2016*

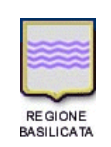

*Accreditamento con D.D. n. 1364 del 11/12/2003 e D.D. n. 01082 del 02/12/2013* 

progressive people Ei-Center Master per il rilascio della certificazione informatica EIPASS

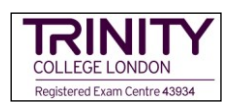

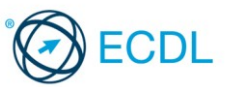

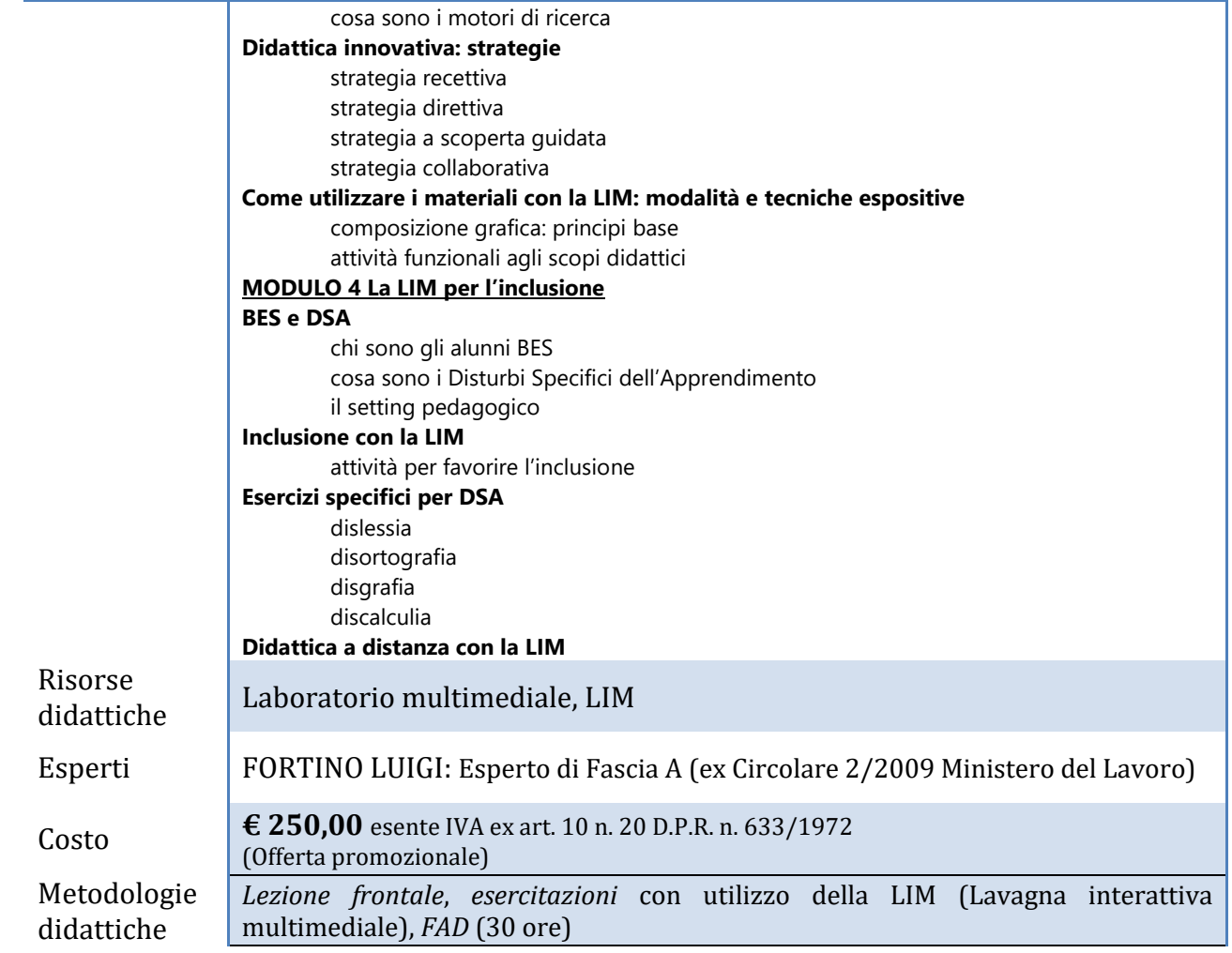